# **Build iOS Games** with Sprite Kit

Unleash Your Imagination in Two Dimensions

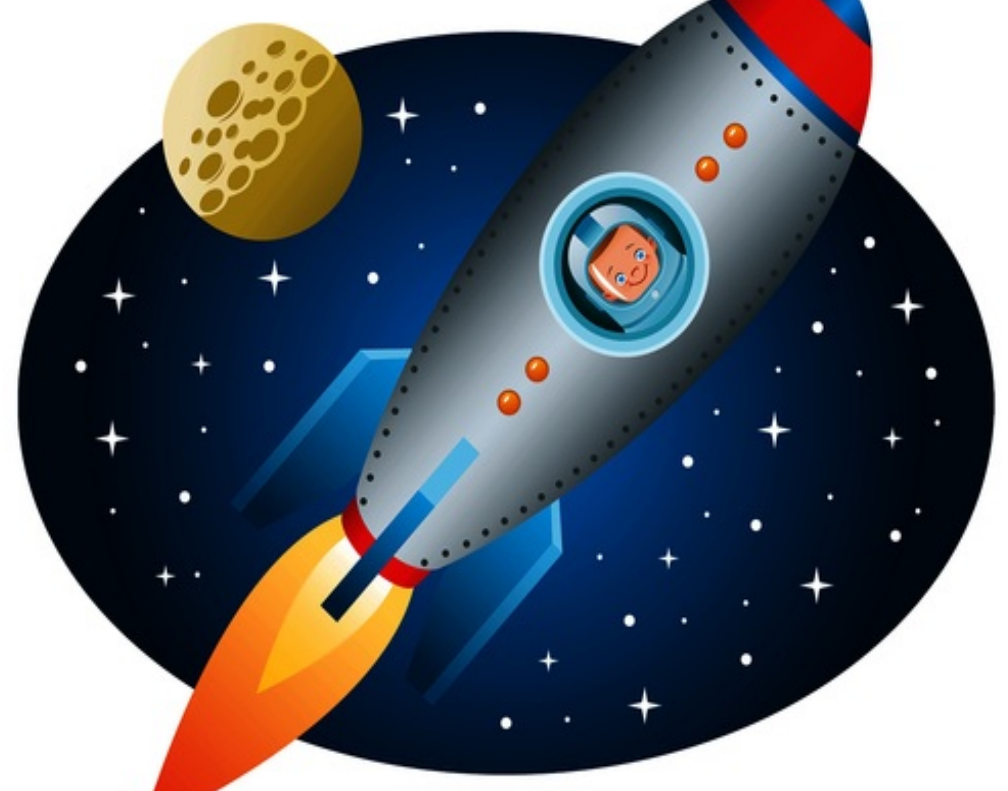

### Jonathan Penn and Josh Smith

Edited by Rebecca Gulick

### **Build iOS Games with Sprite Kit**

#### **Unleash Your Imagination in Two Dimensions**

#### **by Jonathan Penn, Josh Smith**

Version: P1.0 (July 2014)

Copyright © 2014 The Pragmatic Programmers, LLC. This book is licensed to the individual who purchased it. We don't copy-protect it because that would limit your ability to use it for your own purposes. Please don't break this trust—you can use this across all of your devices but please do not share this copy with other members of your team, with friends, or via file sharing services. Thanks. —Dave & Andy.

Many of the designations used by manufacturers and sellers to distinguish their products are claimed as trademarks. Where those designations appear in this book, and The Pragmatic Programmers, LLC was aware of a trademark claim, the designations have been printed in initial capital letters or in all capitals. The Pragmatic Starter Kit, The Pragmatic Programmer, Pragmatic Programming, Pragmatic Bookshelf and the linking g device are trademarks of The Pragmatic Programmers, LLC.

Every precaution was taken in the preparation of this book. However, the publisher assumes no responsibility for errors omissions, or for damages that may result from the use of information (including program listings) contained herein.

Our Pragmatic courses, workshops, and other products can help you and your team create better software and have mo fun. For more information, as well as the latest Pragmatic titles, please visit us at http://pragprog.com.

The team that produced this book includes: Rebecca Gulick (editor) Potomac Indexing, LLC (indexer) Cathleen Small (copyeditor) David J Kelly (typesetter) Janet Furlow (producer) Ellie Callahan (support) For international rights, please contact rights@pragprog.com.

### **For the Best Reading Experience...**

We strongly recommend that you read this book with the "publisher defaults" setting enabled for your reading device or application. Certain formats and characters may not display correctly without this setting. Please refer to the instructions for your reader on how to enable the publisher defaults setting.

### **Table of Contents**

Preface How Do We Get There? The Road Ahead How to Get the Most out of This Book Expectations and Technical Requirements **Acknowledgments** 1. Introduction to Sprite Kit Setting Up a Sprite Kit Project Drawing Scenes and Sprite Nodes Following the Finger Around Making the Ship Glide 2. Actions: Go, Sprite, Go! Shooting at Asteroids with Simple Motion Actions Moving Nodes on a Path Playing Sound Effects in the Scene Implementing Weapon Power-Ups with Actions 3. Explosions and Particle Effects Generating a Parallax Field of Stars Building Thruster Fire with Xcode's Particle Editor Loading Particle Emitter Files Spewing Particles Briefly for Explosions 4. Menus and Cutscenes Crafting a Basic Menu with UIKit's Interface Builder Showing the Star Field Underneath UIKit Custom Scenes and Gesture Recognizers Building a Game-Ending Sequence 5. Keeping Score with a Heads-Up Display Planning the Node Layout Aligning Label Nodes Within Groups Updating the Display Pulsing Power-Up Countdowns for the Win Showing the High Score 6. Pinball Physics 101 Follow the Bouncing Ball Moving the Plunger with a Touch

Using a Fixed Joint to Stick the Ball to the Plunger Building a Scrolling Table with an Edge Body 7. More Physics: Paddles and Collisions Building Paddles with Bodies, Pins, and Torque Loading Targets and Bumpers from a Layout File Detecting Collisions Between Bodies Responding to Collisions Slowing Down the Ball on Rebound 8. Polishing the Pinball Game Cueing the Player to Pull the Plunger with Sprite Animations Adding Bonus Points with a Spinner Showing Puffs of Smoke When Hitting Targets and Bumpers Covering the Table with a Textured Overlay Locking the Game to Portrait and Removing the Status Bar 9. Where to Go Next Reviewing the Game-Development Process **Other Resources** Will I Hit It Big? Don't Forget to Play! **Bibliography** 

Copyright © 2014, The Pragmatic Bookshelf.

### **Early Praise for** *Build iOS Games with Sprite Kit*

This book is your quickest path from creating a new Sprite Kit project in Xcode to shipping an iOS game. Joshua and Jonathan have a great deal of experience creating games with Sprite Kit and teaching the technology in their popular seminar. In this book they show you the fundamentals and help you avoid the gotchas.

#### $\rightarrow$  Daniel H. Steinberg, Dim Sum Thinking

I had never written a game before, but with hands-on practice, this book guided me through the basics of how to set up a Sprite Kit app. In detail, it covers how to progress from the basics up to advanced topics, like physics, textures, and frame-based animations. This book is a great way to dip your toes into the exciting new Sprite Kit framework.

#### → Ash Furrow, iOS developer

Apple's documentation for Sprite Kit is pretty good, but it's not enough. Jonathan and Josh make it easy to understand the concepts behind developing games with Sprite Kit. Throughout the book you will develop two complete games while having fun learning about scenes, sprites, textures, and sounds. Are you building a new game with Sprite Kit? Just buy this book and read it.

→ Cesare Rocchi, CEO, Studio Magnolia

As an iOS developer wanting to step into the world of mobile-game development, I really enjoyed reading this book. It's a great introduction to Sprite Kit, explaining the basics and the more advanced stuff very well.

→ Romain Pouclet, iOS developer, TechSolCom

Rather than just telling the reader what to do, Jonathan Penn and Joshua Smith walk the programmer through why they are using a given method or set of numbers. Very few people go to this trouble, which is one big reason this book is a must-read.

#### $\rightarrow$  Janie Clayton-Hasz, iOS developer at Digital World Biology LLC

After reading the book, game development on iOS seems less wizard-like. I would not be surprised if there were a flood of games released on the market due to how easy the authors made it seem.

 $\rightarrow$  John Moses, developer

This is a fun book! Sprite Kit makes it easier than ever to build games for iOS, and these authors know their stuff and know how to get you up and running with it in no time.

 $\rightarrow$  Kevin Munc, mobile developer and founder, Method Up LLC

This book was so much fun to read and follow along with that by the time I was done, I had develope

a solid grasp of the Sprite Kit APIs plus a fully featured game end-to-end. Well done, Rubber City Wizards!

 $\rightarrow$  Zak Nixon, lead software engineer and CEO, Deep Digital LLC

### **Preface**

Imagine going back in time to visit the people who wrote for the original Atari 2600 game console and showing them games on an iPhone. Jaws would drop. Minds would be blown. They'd probably check for smoke and mirrors.

We've come a long way from the video game industry's humble beginnings. Writing games was a challenge back then. It still is today, of course, but the challenges then involved shoving individual pixels around, saving CPU cycles for rudimentary sounds, and interpreting raw player input from analog joysticks. Today, our challenges are often bounded more by our imaginations than by technical constraints.

And that's why we think you've joined us here in this book. You have an unprecedented amount of power in a computer resting in the palm of your hand. You want to write a game, and you'd like to do it for iOS. We have good news for you.

Welcome to Sprite Kit! Apple's exciting 2D-game development engine sports an excellent API to he bring your 2D game idea from paper to pixels. If you're already an iOS developer, then there's nothing else you need to do. It comes with excellent Xcode support and gives you a template ready to get started. It doesn't get any easier than this.

Sprite Kit provides the scaffolding for you to organize your game code, animate objects on the screen play sound effects, handle touch events, simulate physical movements and collisions, and more. Any game that functions in two dimensions, such as platformers, puzzles, or overhead action games, will work great with Sprite Kit's tools.

This book will help you learn enough to take your own 2D game idea and implement it with Sprite Kit's building blocks.

#### **How Do We Get There?**

The best way to learn Sprite Kit is to build a game...or two! In this book, we'll walk through all the steps to build two actual games (that are quite fun, in the authors' not-so-humble opinions). We have chosen these games because they provide an opportunity to learn the way of the Sprite Kit APIs step by step.

Let's get to know these games.

#### **Space Run**

This will be an infinite runner game, like *Canabalt* but in space. The goal is just to stay alive as long as possible and rack up points. It's a single-finger game, which makes it a great fit for the casual gan market. Check out the sketches in the following figure:

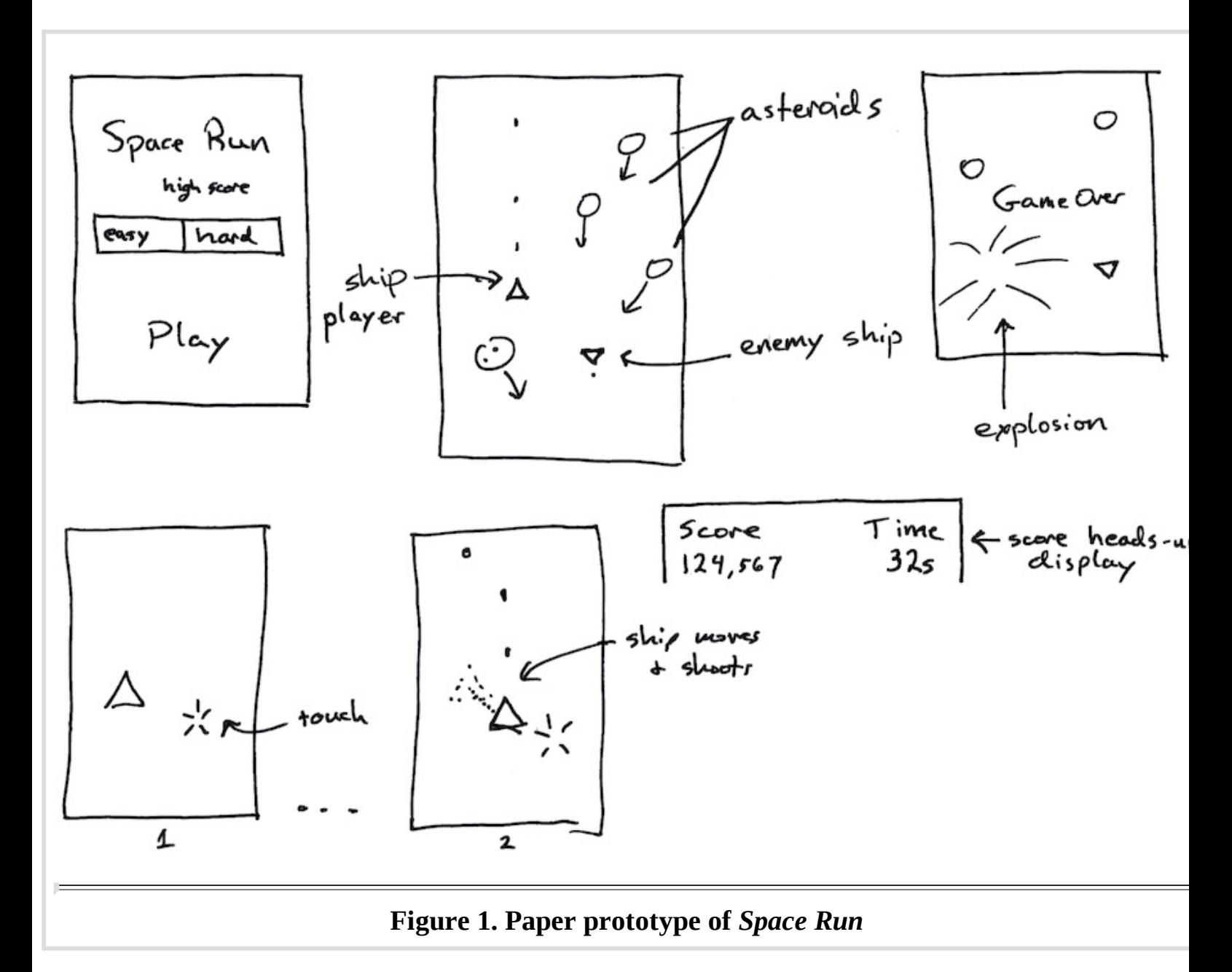

As the player, you are on a mission to race through light-years of space to rescue a distant science team that is in trouble. But this is no vacation cruise! You have to dodge things that will destroy your fragile ship (asteroids and enemy ships), and you can go on the offensive with your photon torpedoes when running isn't enough.

Here are the features we want to achieve:

- *Obstacles* We want simple asteroids that just float aimlessly along a straight line, and we want enemy ships that spin and turn along a path to make it harder to avoid them.
- *Weapons* The ship should shoot a photon torpedo at regular intervals. Any obstacle can be destroyed when hit.
- *Power-ups* We want to give players something they can collect that makes their weapon shoot faster for a certain amount of time.
- *Variable difficulty* We want to let players pick Easy mode or Hard mode, which determines the frequency of obstacles that appear on the screen.
- *Scoring* We want to keep track of and show the player's score. Forward progress is difficult in the game, so the points awarded for each obstacle destroyed increase as a multiple of the elapse time. Also, Hard mode doubles the point values.
- *Special effects* What space game would be any fun without explosions? We need 'em—lots of 'em. We also need a thrilling deep-space star field zooming past to give the illusion of hyperspeed. The game should be a visual extravaganza of light and color.
- *Single-finger control* We want this to be a casual game that's easy to pick up and play and doesn't require a lot of commitment to learn. The ship will follow your finger as you move, and the cannon will fire continuously as long as your finger touches the screen.

*Space Run* is perfect to start with because you can jump right in and practice moving a ship image around on the screen by handling touch events. You'll riff on the idea and add new features as you learn about them in Sprite Kit's toolbox.

#### **Physics Ball**

Classic pinball at its finest! We're going to build a simple pinball game with all the fun and physics the real thing. It will be an excellent casual game full of sound effects and will automatically scroll taller than the screen. Check out the sketch in the following figure:

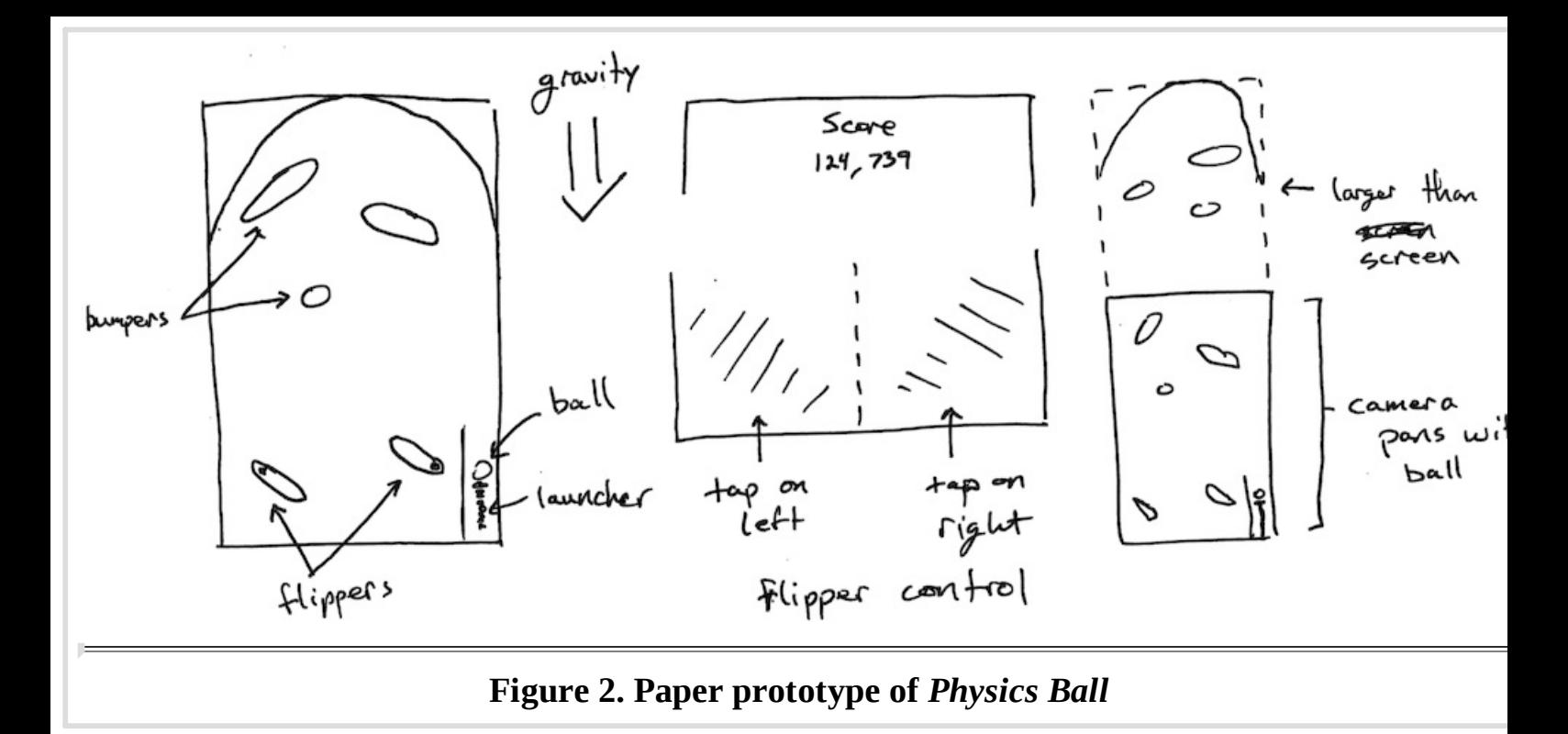

Here are the goals we want to achieve:

- *Physics* This needs to feel like a real pinball table, with gravity, friction, ricochets, and spin.
- *Sound* As the ball bounces around, we need to play sound effects. Lots of them. To protect the player from auditory boredom, we'll randomly pick from different sounds for each hit.
- *Bonus scoring* If the ball flies past a special spinner, then that activates bonus score mode, and all scores are increased by a large factor. This bonus mode should be in effect as long as the spinner is in motion.
- *Camera panning* The screen real estate on even a four-inch iPhone is kind of small.
- *Special effects* We want to use little puffs and sparks whenever the ball hits targets or bumpers. All for the visual delight of the player!
- *Two-finger control* A pinball wizard can play by sense of smell. For mortals the game requires two fingers. Tap on the left side of the screen to flip the left paddle. Tap on the right side for the right paddle.

The mechanics of pinball are well known, so this type of game will be a wonderful introduction to th Sprite Kit physics engine. We'll need to figure out how to handle collisions, define the shapes and boundaries, and control the physical properties of the ball in real time. We'll even make the playing field taller than the screen and add some "impossible" physics into the mix to make it more interesting.

This will be much easier to implement once you have the basics of Sprite Kit's APIs under your belt.

You can jump ahead and dive right into these chapters if you want, but don't worry if you feel overwhelmed. This game builds on the knowledge from the earlier chapters. Take your time and enjoy the journey.

#### **The Road Ahead**

Reading this book is kind of like playing a game, too. You're the player. Your goal is to learn about Sprite Kit and have fun along the way. Each of these chapters is like a level, and each one has a challenge to implement pieces of the game as we've sketched it out. Here's an overview of the progress you'll make:

- Chapter 1, *Introduction to Sprite Kit*, is our intro level—an easy one meant to introduce you to the Sprite Kit template that comes with Xcode and the simplest way to interact with a spaceship node on the screen.
- Chapter 2, *Actions: Go, Sprite, Go!*, is the next level, where we play with more complexity. In this chapter you'll get to know Sprite Kit's actions, how to apply them to nodes, how to chain them together, and how to use them to help simplify the control of the spaceship and other characters on the screen.
- Chapter 3, *Explosions and Particle Effects*, starts giving our *Space Run* game some sparkle and  $\bullet$ panache. We've got the ship, asteroids, and photon torpedoes flying around on the screen, but w want explosions to happen when they collide. We also want a thrust effect out of the back of the ship. Through all this, you'll learn quite a bit about the built-in particle editor.
- Chapter 4, *Menus and Cutscenes*, is where we'll start stitching the *Space Run* game together. You'll learn more about Sprite Kit scenes, how they interact with UIKit, how to transition, and how to make an opening scene for your game.
- Chapter 5, *Keeping Score with a Heads-Up Display*, adds some more visual feedback of the  $\bullet$ player's current progress through a heads-up display. We'll talk about laying out nodes where you want them on the scene and updating the game state throughout play. By the time you reach this chapter, you'll have a fully functioning *Space Run* game!
- Chapter 6, *Pinball Physics 101*, is where we'll start building our pinball game. We'll start playing around with physics bodies in a scene to understand how best to model the pinball mechanics.
- Chapter 7, *More Physics: Paddles and Collisions*, builds on the knowledge about the Sprite Kit physics engine and talks about collision categories, complex bodies and edges, and more to complete the essence of the pinball game.
- Chapter 8, *Polishing the Pinball Game*, takes us deeper into Sprite Kit to polish up the pinball game. We'll build a bonus spinner target, frame-based animations to cue when the user should pull the plunger, and overlay table graphics, and we'll clean up some of the rough edges!
- Chapter 9, *Where to Go Next*, brings the book to a close, reflecting on the games we created, the  $\bullet$ things you learned about Sprite Kit, and resources to go further in game development.

#### **How to Get the Most out of This Book**

Code is broken down by chapter and split up into different steps where it makes sense to take note of the code at that point. For the most part, you should be able to follow along and create all the pieces yourself on the fly. But if you want to double-check your work with the final product for that step or you want to pick up in the middle, just find the appropriate code directory and start from there.

You can download the code from the book website.<sup>[1]</sup> Each code snippet mentioned in the book shows the path to the file where it came from. That will show you the chapter and step where you can catch up. If you are using an ebook format, then you can click or tap on the path of the file above the snipp to jump straight to the file hosted on the Pragmatic Programmers website. That makes it easy to cut and paste if you want to.

The book builds in *cognitive complexity*, meaning that the tasks you perform at the start will be very simple—just enough to get you started. It might feel rote at first, but that's because we don't want you to get lost in the complex possibilities that Sprite Kit provides later on. Each chapter assumes you've achieved the goals of the prior one.

If you think about, it's the same kind of progression that great games lead a player through. You don know how to defeat the final boss when you first sit down to learn the rules. You need to feel the basi mechanics of the game, the way the other characters interact, and the boundaries of what you can do. As each step builds on the previous one, you'll discover how much you've learned when you look back at the beginning.

This is why we think it's best to work your way through the book in one straight go. But should you want to skip around (and we certainly understand the curiosity and excitement behind that if you do) then you can use the code checkpoints at different chapters and steps to catch up to where the book is at.

#### **Expectations and Technical Requirements**

This book assumes that you are at least somewhat familiar with the basics behind iOS development and Xcode. We recommend keeping these references handy as prerequisite reading:

- "Start Developing iOS Applications Today,"<sup>[2]</sup> an excellent starting place for Apple's official documentation
- *iOS SDK Development* [AD12], by Chris Adamson and Bill Dudney  $\bullet$
- *Storyboards* [Ste14], by Daniel Steinberg

You should at least be familiar with Apple's introductory material, know about how view controllers and memory management work, and know how to build and run an application in the Xcode GUI. We'll be working with at least Xcode 5.1 and iOS 7.0.

### **Acknowledgments**

We're so thankful for everyone who supported us while we experimented with the material in this book. To the CocoaConf team for the opportunity to run our one-day game workshop, again and again To our workshop attendees, who gave us such great feedback. To Daniel Steinberg for all those deep lunchtime discussions when our paths crossed. To the Pragmatic Programmers for the opportunity to put our thoughts into this format. To our editor, Rebecca Gulick, for her patience and guidance. And our families for putting up with the delirious antics of creatives under deadlines.

You've all impacted us. We hope we can do the same in return.

We also want to thank the technical reviewers for their work to test the narrative and code in this book: Janie Clayton-Hasz, James Dempsey, Mike Enriquez, Ash Furrow, Brian Hogan, Jeff Holland, John Moses, Kevin Munc, Zak Nixon, Romain Pouclet, Cesare Rocchi, Kim Shrier, Daniel Steinberg, T.J. Usiyan, and Miles Wright.

And now, let the games begin!

So, are you ready, player one? Shall we build a game?

**Footnotes** [1] http://pragprog.com/titles/pssprite/source\_code [<u>2] https://developer.apple.com/library/ios/referencelibrary/GettingStarted/RoadMapiOS/FirstTutori</u>

Copyright © 2014, The Pragmatic Bookshelf.

## **Introduction to Sprite Kitting**

Sprite Kit is an amazing little game engine. It comes with Apple's iOS and OS X developer tools, so there's no problem with getting started. With its simple API and boundless potential, you'll have you 2D game idea up and running on a real device in no time.

Let's begin our journey into the world of Sprite Kit by building *Space Run*, a single-finger game that an excellent diversion for casual play and a great case study. We first sketched out the idea behind *Space Run* in *Space Run*, so go back and refresh your memory if you are fuzzy on the details. Over the next few chapters, we'll build up this game piece by piece until we have menus, difficulty selection, scoring, cut scenes, explosions, and sound effects!

Apple makes it quite easy to get started with the Sprite Kit project template. It generates an iOS application with all the components wired up and a scene ready to use. We'll talk more about some o the underlying details of Sprite Kit soon. Right now we're going to introduce ourselves to the Sprite Kit world by writing code and pausing throughout to reflect on what we're doing.

What better way to get started than to figure out how to display and move a spaceship around on the screen in response to the player's finger? You'll learn how images are rendered as sprites. To update the position of the ship, you'll learn about touch handling in the Sprite Kit world and how the screen updated for every frame. By the end, you'll understand how nodes and scenes work together to let yo build whatever world you can imagine.

Ready? Let's go!

### **Setting Up a Sprite Kit Project**

Start by setting up a new Sprite Kit project from Apple's template. With Xcode open, choose File > New > Project. Make sure the iOS application templates are selected in the sidebar and choose SpriteKit Game, as shown in the following figure.

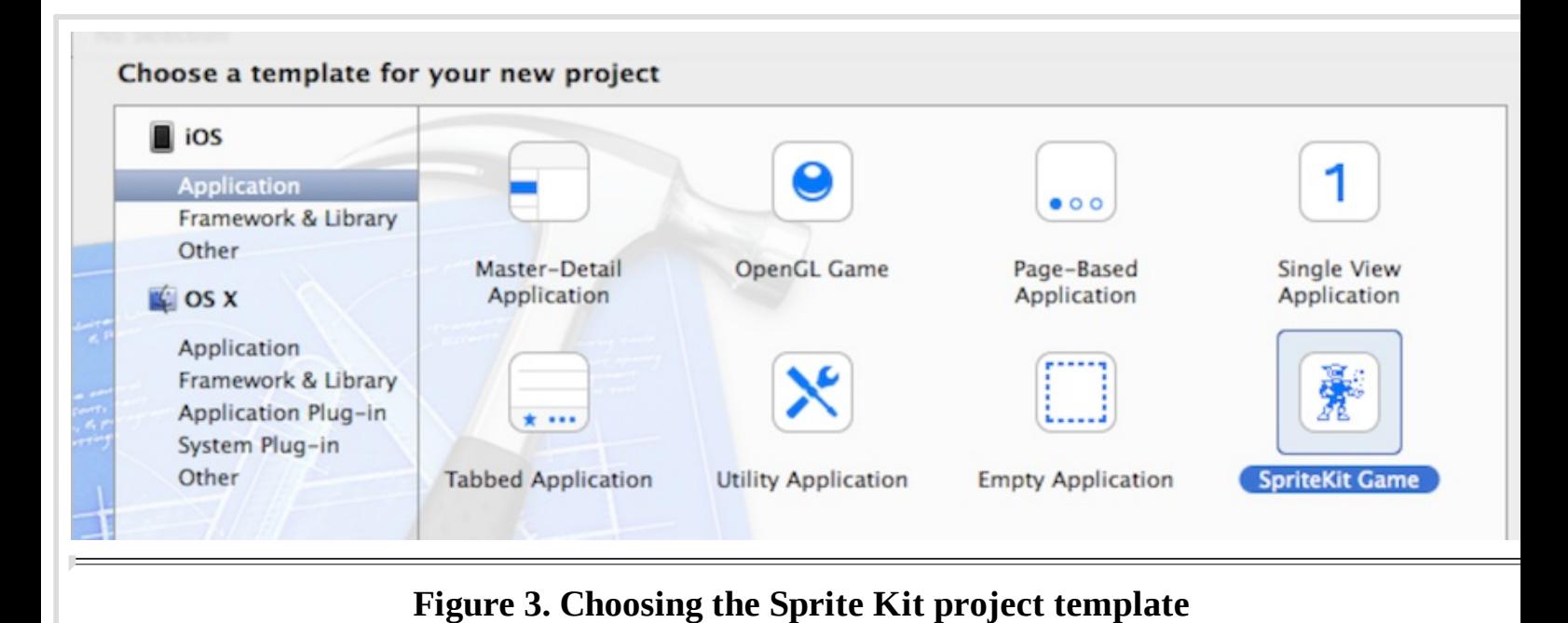

Name the project SpaceRun and set the device type to iPhone. Also, set the class prefix to the same a the authors' prefix, RCW. That will make it easier when you see filenames mentioned here as you follow along.

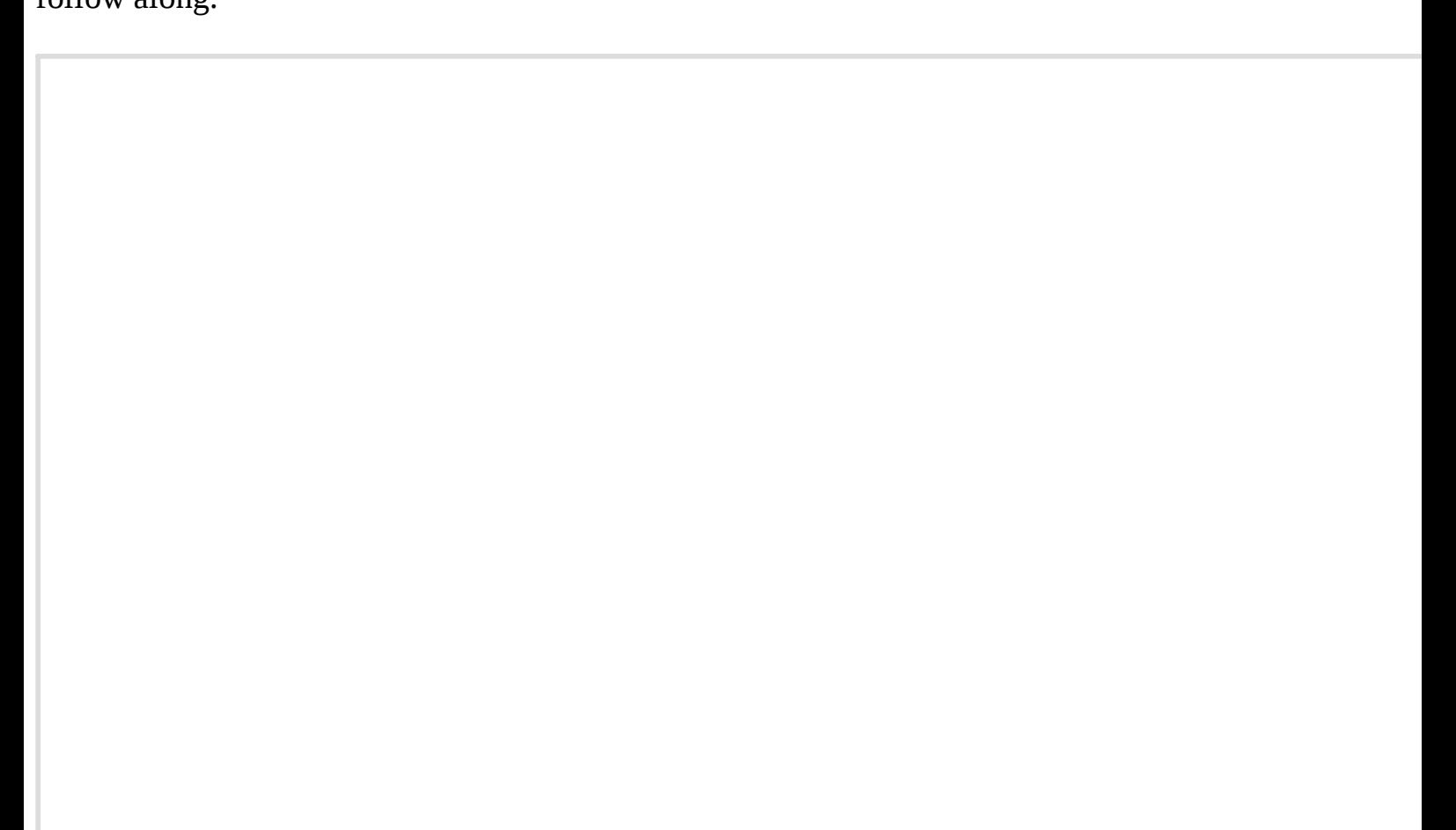

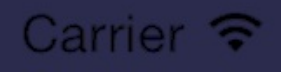

1:39 PM

# Hello, World!

## 3 nodes 60.0 fps

#### **Figure 4. The Hello World program according to Sprite Kit**

Run the app. You'll see Hello, World text on the screen, and a spinning spaceship node shows up wherever you tap, as you can see in the figure here. It doesn't do anything impressive, but hey, it's a template to start with. You'll want to design or buy graphic assets for your own games that you relea to the App Store, but for now we'll just reuse the spaceship graphic in our game.

This template sets up a storyboard and an initial view controller that has an SKView instance as its view. This special subclass of UIView holds the entire Sprite Kit world, runs the game's clock, and lets us transition between scenes. We'll talk more about the SKView in Chapter 4, *Menus and Cutscenes*, but for now you can rest assured that all the important parts are wired up for you. Let's get down to business and cover how to draw on the screen.

#### **Drawing Scenes and Sprite Nodes**

The template is a fine starting point, but if you're going to send the spaceship on a daring rescue mission, you need to figure out how to draw it yourself and understand what's going on. In this section, we're going to write code to experiment with scene setup and then talk about what goes on behind the curtain.

Start by deleting the contents in the RCWMyScene.m file that came with the template. Replace it with this implementation of the RCWMyScene class that displays the spaceship image in the middle of the screen:

```
01-SpriteIntro/step01/SpaceRun/RCWMyScene.m
#import "RCWMyScene.h"
 @implementation RCWMyScene
- (id)initWithSize:(CGSize)size
{
      if (self = [super initWithSize:size]) {
         self.backgroundColor = [SKColor blackColor];
         NSString *name = @ "Spaceship.png" ;
         SKSpriteNode *ship = [SKSpriteNode spriteNodeWithImageNamed:name];
         ship.position = CGPointMake(size.width/2, size.height/2);
         [self addChild:ship];
    }
     return self;
}
```
#### @end

Everything in Sprite Kit takes place within an SKScene object. Think of it like a stage where actors come and go. This specific RCWMyScene object is a subclass, and the ‑initWithSize: method is the *designated initializer*, [3] where we do all the setup we need before the scene is presented in an SKView and rendered on the screen.

We set the backgroundColor property to a black SKColor object. We then create a *sprite node* that contains the spaceship image PNG that came with the template. We update the ship's position property to be the center of the scene and then add the ship.

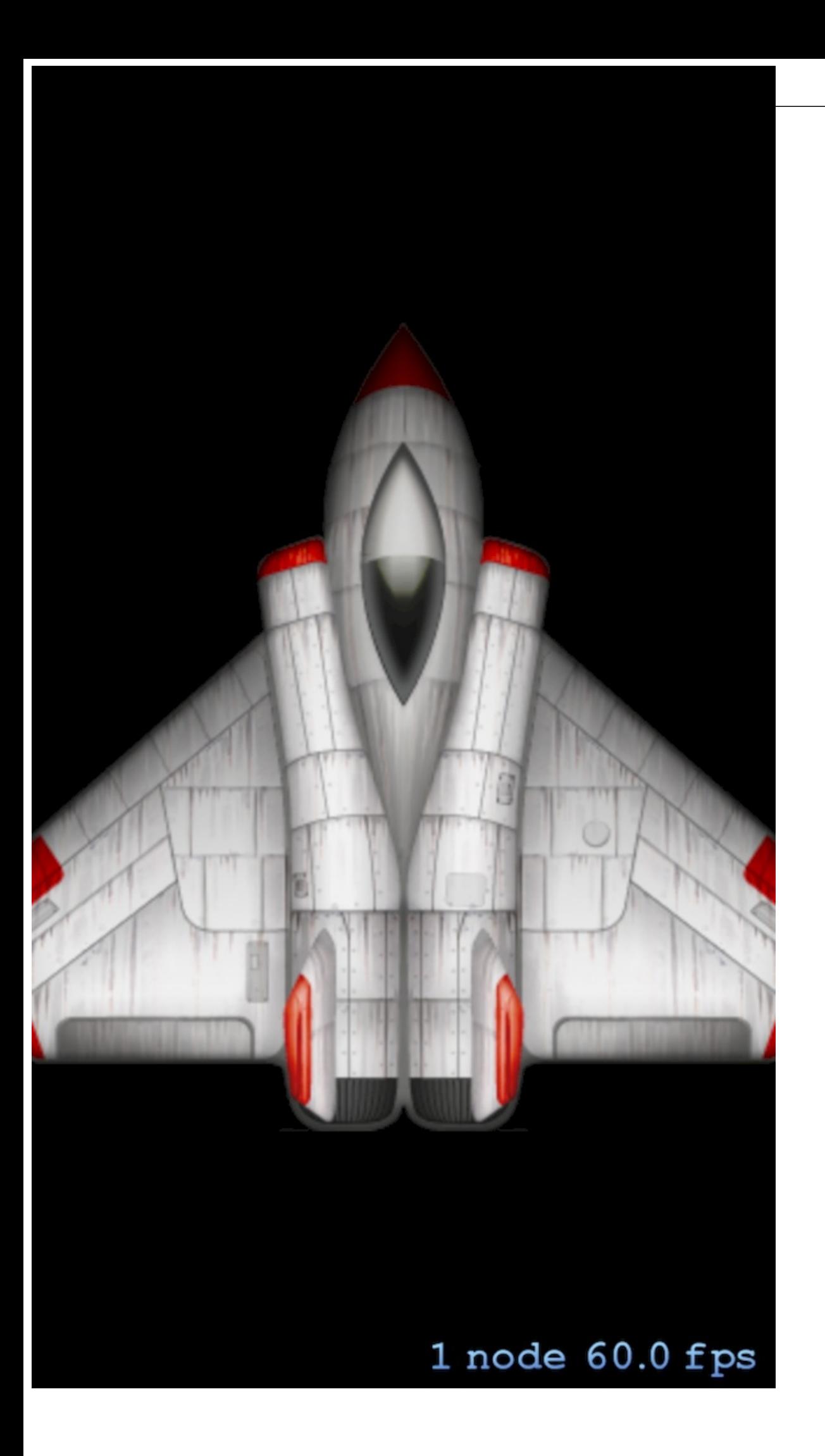

sample content of Build iOS Games with Sprite Kit: Unleash Your Imagination in Two Dimensions

- [read In the Kitchen: the Costco Way](http://creativebeard.ru/freebooks/The-Warren-Buffett-Way--3rd-Edition-.pdf)
- [Nightshade \(China Bayles, Book 16\) pdf](http://toko-gumilar.com/books/Classification--Parameter-Estimation-and-State-Estimation--An-Engineering-Approach-Using-MATLAB.pdf)
- **[download Humanism: A Very Short Introduction \(Very Short Introduc](http://fitnessfatale.com/freebooks/Becoming-the-Lotus.pdf)tions)**
- [Reading in Detail: Aesthetics and the Feminine online](http://toko-gumilar.com/books/Reading-in-Detail--Aesthetics-and-the-Feminine.pdf)
- [read online 50 Foods: The Essentials of Good Taste pdf](http://serazard.com/lib/50-Foods--The-Essentials-of-Good-Taste.pdf)
- [read Baaad Sheep \(Urgency Emergency!\)](http://yachtwebsitedemo.com/books/Landscape-Architecture--A-Manual-of-Environmental-Planning-and-Design--5th-Edition-.pdf)
- <http://creativebeard.ru/freebooks/The-Warren-Buffett-Way--3rd-Edition-.pdf>
- [http://toko-gumilar.com/books/Classification--Parameter-Estimation-and-State-Estimation--An-](http://toko-gumilar.com/books/Classification--Parameter-Estimation-and-State-Estimation--An-Engineering-Approach-Using-MATLAB.pdf)[Engineering-Approach-Using-MATLAB.pdf](http://toko-gumilar.com/books/Classification--Parameter-Estimation-and-State-Estimation--An-Engineering-Approach-Using-MATLAB.pdf)
- <http://fitnessfatale.com/freebooks/Becoming-the-Lotus.pdf>
- <http://toko-gumilar.com/books/Reading-in-Detail--Aesthetics-and-the-Feminine.pdf>
- <http://serazard.com/lib/50-Foods--The-Essentials-of-Good-Taste.pdf>
- [http://yachtwebsitedemo.com/books/Landscape-Architecture--A-Manual-of-Environmental-](http://yachtwebsitedemo.com/books/Landscape-Architecture--A-Manual-of-Environmental-Planning-and-Design--5th-Edition-.pdf)[Planning-and-Design--5th-Edition-.pdf](http://yachtwebsitedemo.com/books/Landscape-Architecture--A-Manual-of-Environmental-Planning-and-Design--5th-Edition-.pdf)